## pPIC3.5K/pAO815

Version D 032002 25-0156

# pPIC3.5K/pAO815

# *Pichia* vectors for multicopy integration and intracellular expression

Catalog nos. V173-20, V177-20, V180-20

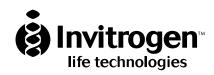

www.invitrogen.com tech\_service@invitrogen.com

#### INDIVIDUAL PICHIA EXPRESSION KIT LICENSE AGREEMENT

The *Pichia* Expression Kit is based on the yeast *Pichia pastoris*. *Pichia pastoris* was developed into an expression system by scientists at Salk Institute Biotechnology/Industry Associates (SIBIA) for high-level expression of recombinant proteins. All patents for *Pichia pastoris* and licenses for its use as an expression system are owned by Research Corporation Technologies, Inc. Tucson, Arizona. Invitrogen has an exclusive license to sell the *Pichia* Expression Kit to scientists for research purposes only, under the terms described below. Use of *Pichia pastoris* by commercial corporations requires the user to obtain a commercial license as detailed below. Before using the *Pichia* Expression Kit, please read the following license a greement. If you do not agree to be bound by its terms, contact Invitrogen within 10 days for authorization to return the unused *Pichia* Expression Kit and to receive a full credit. If you do agree to the terms of this Agreement, please complete the User Registration Card and return it to Invitrogen before using the kit.

#### INDIVIDUAL PICHIA EXPRESSION KIT LICENSE AGREEMENT

Invitrogen Corporation (INVITROGEN) grants you a non-exclusive license to use the enclosed *Pichia* Expression Kit (EXPRESSION KIT) for academic research or for evaluation purposes only. The EXPRESSION KIT is being transferred to you in furtherance of, and reliance on, such license. You may not use the EXPRESSION KIT, or the materials contained therein, for any commercial purpose without a license for such purpose from RESEARCH CORPORATION TECHNOLOGIES, INC., Tucson, Arizona. Commercial purposes include the use in or sale of expressed proteins as a commercial product, or use to facilitate or advance research or development of a commercial product. Commercial entities may conduct their evaluation for one year at which time this license automatically terminates. Commercial entities will be contacted by Research Corporation Technologies during the evaluation period regarding the purchase of a commercial license.

Access to the EXPRESSION KIT must be limited solely to those officers, employees and students of your institution who need access thereto in order to perform the above-described research or evaluation. You must inform each of such officer, employee and student of the provisions of this Agreement and require them to agree, in writing, to be bound by the provisions of this Agreement. You may not distribute the EXPRESSION KIT to others, even those within your own institution. You may transfer modified, altered or original material from the EXPRESSION KIT to a third party following notification of INVITROGEN such that the recipient can be licensed. You may not assign, sub-license, rent lease or otherwise transfer this License or any of the rights or obligation hereunder, except as expressly permitted.

This License is effective until terminated. You may terminate it at any time by destroying all *Pichia* expression products in your control. It will also terminate automatically if you fail to comply with the terms and conditions of the Agreement. You shall, upon termination of the License, destroy all *Pichia* Expression Kits in your control, and so notify INVITROGEN in writing.

This License Shall be governed in its interpretation and enforcement by the laws of the State of California.

#### **Product User Registration Card**

Please complete and return the enclosed Product User Registration Card for each *Pichia* Expression Kit that you purchase. This will serve as a record of your purchase and registration and will allow Invitrogen to provide you with technical support and manual updates. It will also allow Invitrogen to update you on future developments of and improvements to the *Pichia* Expression Kit. The agreement outlined above becomes effective upon our receipt of your User Registration Card or 10 days following the sale of the *Pichia* Expression Kit to you. Use of the kit at any time results in immediate obligation to the terms and conditions stated in this Agreement.

#### **Technical Services**

Invitrogen provides Technical Services to all of our registered *Pichia* Expression Kit users. Please contact us if you need assistance with the *Pichia* Expression Kit.

#### **Corporate Headquarters:**

Invitrogen Corporation 1600 Faraday Avenue Carlsbad, CA 92008 USA Tel: 1 760 603 7200

Tel (Toll Free): 1 800 955 6288

Fax: 1 760 602 6500

E-mail: tech service@invitrogen.com

#### **Japanese Headquarters**

Invitrogen Japan K.K. Nihonbashi Hama-Cho Park Bldg. 4F 2-35-4, Hama-Cho, Nihonbashi

Tel: 81 3 3663 7972 Fax: 81 3 3663 8242

E-mail: jpinfo@invitrogen.com

#### **European Headquarters:**

Invitrogen Ltd 3 Fountain Drive Inchinnan Business Park Paisley PA4 9RF, UK Tel: +44 (0) 141 814 6100

Fax: +44 (0) 141 814 6287

E-mail: eurotech@invitrogen.com

# **Table of Contents**

| Table of Contents                                          | V   |
|------------------------------------------------------------|-----|
| Materials                                                  | vii |
| Introduction                                               | 1   |
| Overview                                                   | 1   |
| Vectors                                                    | 4   |
| pPIC3.5K                                                   | 5   |
| pAO815                                                     | 6   |
| Methods                                                    | 7   |
| Cloning into pPIC3.5K and pAO815                           | 7   |
| Analysis of E. coli Transformants                          | 11  |
| pAO815-In Vitro Multimerization Protocol                   |     |
| Transformation into Pichia                                 | 22  |
| pPIC3.5K-In Vivo Screening of Multiple Inserts             | 26  |
| Appendix                                                   | 30  |
| Recipes                                                    | 30  |
| Pichia Genomic DNA Isolation                               | 31  |
| Easy-DNA™ Protocol for Isolation of DNA from <i>Pichia</i> | 33  |
| Determination of Copy Number of Multiple Integrants        | 34  |
| Technical Service                                          |     |
| Purchaser Notification                                     | 38  |
| References                                                 | 40  |

### **Materials**

#### **Contents**

This manual is included with the following catalog numbers:

| Item     | Amount             | Catalog no. |
|----------|--------------------|-------------|
| pPIC3.5K | 20 μg, lyophilized | V173-20     |
| pAO815   | 20 μg, lyophilized | V180-20     |

#### Shipping/Storage

Lyophilized plasmids are shipped at room temperature and should be stored at -20°C.

# Materials Supplied by the User

**Materials Supplied** For the procedures described in this manual, you will need:

- · Manual from the Pichia Expression System
- Microbiological equipment
- Electrocompetent or chemically competent *E. coli* (must be *rec*A, *end*A) for transformation. You will need 3-4 tubes of competent cells per experiment. For protocols to prepare competent *E. coli* and transformation protocols, please see *Current Protocols* (Ausubel, *et al.*, 1990) or *Molecular Biology: A Laboratory Manual* (Sambrook, *et al.*, 1989)
- EcoR I, BamH I and Bgl II restriction enzymes and appropriate buffers
- · Agarose and low-melt agarose
- S.N.A.P.<sup>™</sup> Gel Purification Kit (Catalog no. K1999-25) or glass milk
- · Sterile water
- CIP (calf intestinal phosphatase, 1 unit/µl)
- · 10X CIP Buffer
- Phenol/chloroform
- 3M sodium acetate
- 100% ethanol
- 80% ethanol
- T4 Ligase (2.5 units/µl)
- 10X Ligation Buffer (with ATP)
- · LB medium
- LB-ampicillin plates (50-100 µg/ml ampicillin)
- 16°C, 37°C, and 65°C water baths or temperature blocks
- Geneticin® antibiotic (Invitrogen, Catalog no. 11811-023)
- YPD-Geneticin® plates (see **Recipes**, page 31)
- 50 ml conical centrifuge tubes
- Hemacytometer
- 30°C and 37°C incubator
- Microtiter plates (optional)

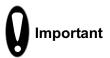

Registered *Pichia* users should already have the *Pichia* Expression System and the current manual. Procedures for transformation into *E. coli* and *Pichia*, analysis of recombinants, and expression are described in the *Pichia* manual.

# Materials, continued

# Other *Pichia* Products

Other *Pichia* products available from Invitrogen are described below:

| Item                         | Purpose                                                                                                    | Reactions or Amount | Catalog no. |
|------------------------------|----------------------------------------------------------------------------------------------------|---------------------|-------------|
| Pichia Expression<br>Kit     | Complete Kit for Gene<br>Expression in <i>Pichia pastoris</i>                                                             | 10-50               | K1701-01    |
| Pichia Spheroplast<br>Module | Preparation of <i>Pichia</i> spheroplasts                                                                                 | 10-50               | K1720-01    |
| EasyComp™ Kit                | Rapid preparation and transformation of competent <i>P. pastoris</i> cells                                                | 1 kit               | K1730-01    |
| 5' and 3' AOX1<br>Primers    | PCR to confirm <i>Pichia</i> recombinants                                                                                 | 2 μg each           | N740-02     |
| pPICZ A, B, & C              | For simple selection on Zeocin™ and intracellular expression of recombinant proteins containing a Cterminal histidine tag | 20 μg each          | V190-20     |
| pPICZα A, B, &C              | For simple selection on Zeocin™ and secreted expression of recombinant proteins containing a Cterminal histidine tag      | 20 μg each          | V195-20     |
| pPIC9K                       | For <i>in vivo</i> isolation of multiple copy inserts for secreted expression                                             | 20 μg               | V175-20     |

### Introduction

#### **Overview**

#### Introduction

Multiple copy integration of recombinant genes in *Pichia* has been demonstrated to increase expression of the desired gene in some cases (Brierley, *et al.*, 1994; Clare, *et al.*, 1991a; Cregg, *et al.*, 1993; Romanos, *et al.*, 1991; Scorer, *et al.*, 1993; Scorer, *et al.*, 1994; Thill, *et al.*, 1990; Vedvick, *et al.*, 1991). The two vectors included in this kit allow isolation and generation of multicopy inserts, either by *in vivo* or *in vitro* methods, in order to test whether increasing the copy number of your recombinant gene will lead to a subsequent increase in protein expression. The *in vivo* method utilizes hyper-resistance to Geneticin<sup>®</sup> (G418 sulfate) to screen for possible multicopy inserts, while the *in vitro* method produces tandem inserts of your gene by ligation.

# Frequency of Multicopy Inserts

Multiple plasmid integration events occur spontaneously in *Pichia* at a frequency between 1 and 10% of all His<sup>+</sup> transformants. The *in vivo* method allows you to screen for the His<sup>+</sup> transformants that may have multiple inserts of your gene. The *in vitro* method allows you to construct multimers by ligation. When His<sup>+</sup> transformants are selected, they will have a high probability of containing the multimers that you constructed *in vitro*.

# Generation of Multicopy Inserts in vivo

pPIC3.5K contains the bacterial kanamycin gene (kan from Tn903) that confers resistance to Geneticin® in Pichia. Note that kan does not confer resistance to kanamycin in Pichia. The level of Geneticin® resistance roughly depends on the number of kanamycin genes integrated. A single copy of pPIC3.5K integrated into the Pichia genome confers resistance to Geneticin® to a level of  $\sim$ 0.25 mg/ml. Multiple integrated copies of pPIC3.5K can increase the Geneticin® resistance level from 0.5 mg/ml (1-2 copies) up to 4 mg/ml (7-12 copies). Because of the genetic linkage between the kanamycin gene and the "expression cassette" ( $P_{AOXI}$  and your gene of interest), one can infer that Geneticin® resistant clones contain multiple copies of your gene. Protein expression may increase because of a gene dosage effect. Thus, the presence of the kan gene on pPIC3.5K can be used as a tool to detect pPIC3.5K transformants that harbor multiple copies of the your gene. The graphic below show multiple insertion and linkage of the kan gene to your expression cassette.

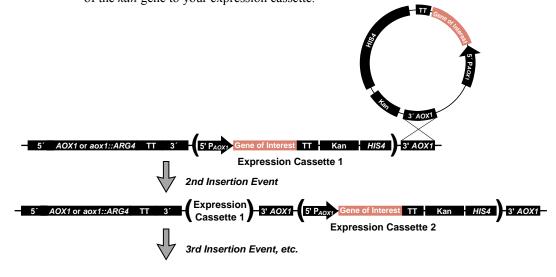

### Overview, continued

# Screening on Geneticin®

Direct selection of Geneticin<sup>®</sup> resistance in yeast does not work well because newly transformed cells need time to express sufficient amounts of the resistance factor. Since yeast grow much more slowly than bacteria, significant numbers of recombinant yeast are killed before they accumulate enough of the resistance factor to survive direct plating on antibiotic. **Do not use Geneticin<sup>®</sup> resistance as a selectable marker.** The procedure to generate Geneticin<sup>®</sup> resistant clones requires an initial selection of His<sup>+</sup> transformants followed by a screen for varying levels of Geneticin<sup>®</sup> resistance. Resistance to Geneticin<sup>®</sup> conferred by the kanamycin gene present on pPIC3.5K is used as a SCREEN, not as a SELECTION for multicopy integrants.

#### Generation of Multicopy Inserts in vitro

The graphic below shows how pAO815 is used to generate multiple expression cassette copies in a single vector prior to transformation into *Pichia*. The gene of interest is inserted into the vector at a unique EcoR I site. The resulting expression cassette (the  $P_{AOXI}$  plus your gene) is flanked on the upstream side by a unique Bgl II site and on the downstream site by a unique BamH I site (see A below).

The vector containing the gene of interest is digested with *Bgl* II and *BamH* I to excise the expression cassette. The cassette is then reinserted at the *BamH* I site to create a tandem repeat of the cassette. The reinsertion process can be repeated to generate a series of vectors that contain an increasing number of cassettes linked to a single *HIS4* gene (see B below).

Transformation of *Pichia* with these *in vitro*-formed multimers increases the frequency of multicopy expression cassette recombinants. *Pichia* recombinants may be custom-designed to contain a defined number of multicopy inserts. For more information, please see page 14.

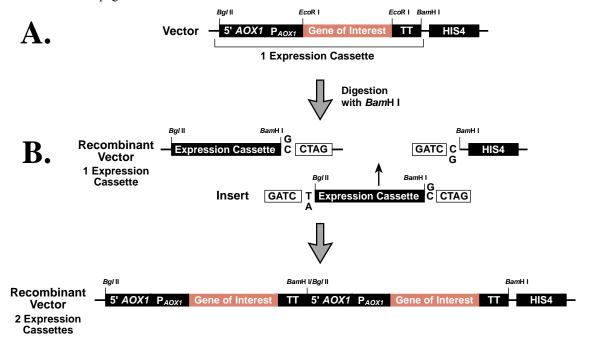

### Overview, continued

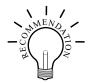

We recommend trying both methods to generate or isolate multicopy inserts of your gene. A summary of the advantages and disadvantages of each method is presented in the lists below. The "best" method is the one that works for your protein; unfortunately, there is no way to predict beforehand which method will work for your protein.

#### In vitro Method (pAO815)

#### Advantages

- Quantitative--construction of a defined number of multimers
- Most of the His<sup>+</sup> transformants will contain the proper, defined number of inserts
- Isolation of recombinants with multiple inserts is easier because most of the His<sup>+</sup> transformants will contain multiple copies of your gene
- In vitro construction allows step-wise analysis of copy number effects on protein expression
- Multiple inserts are located at a single locus
- No need for a second drug resistance marker in the vector

#### **Disadvantages**

- More work up front to clone defined number of multimers
- Size of the vector may become quite large depending on the size of your gene and the number of copies you create
- Rearrangements in *E. coli* may occur

#### In vivo Method (pPIC3.5K)

#### **Advantages**

- Easier to initiate experiment because only one copy of your gene is cloned into pPIC3.5K before transforming into *Pichia*
- Identifies the 1-10% of spontaneous His<sup>+</sup> transformants that have multiple inserts
- Average size of vector is similar to other *Pichia* expression vectors
- Multiple inserts are located at a single locus

#### **Disadvantages**

- Qualitative screen--Geneticin®
  resistance may not necessarily
  correlate with the number of copies of
  your gene.
- Screening His<sup>+</sup> transformants may involve more work because you will need thousands of His<sup>+</sup> transformants to generate enough Geneticin<sup>®</sup> resistant colonies to test
- The number of multiple inserts is unknown (although this can be determined through Southern or dot blot analysis)
- Screening on Geneticin<sup>®</sup> is sensitive to the density of the cells and may result in the isolation of false positives

### **Vectors**

#### Introduction

The vectors pPIC3.5K and pAO815 share many of the same features (see below). Both are functional in *Pichia* strains GS115 and KM71. However, pPIC3.5K has a more extensive multiple cloning site and contains the kanamycin gene for *in vivo* screening of multiple copy inserts. It is identical to pPIC3.5 except for the presence of the kanamycin gene. pAO815 is similar to pHIL-D2 except that it does not contain an fl origin.

#### **Features**

The table below describes the general features of the pPIC3.5K and pAO815  $\it{Pichia}$  expression vectors.

| Feature                                              | Description                                                                                                    | Benefit                                                                                                    |
|------------------------------------------------------|----------------------------------------------------------------------------------------------------|----------------------------------------------------------------------------------------------------|
| 5' AOXI                                              | An ~1000 bp fragment containing the <i>AOXI</i> promoter                                                                                                    | Allows methanol-inducible high level expression in <i>Pichia</i>                                                                                                   |
|                                                      |                                                                                                    | Targets plasmid integration to the <i>AOXI</i> locus.                                                                                                    |
| MCS                                                  | Multiple Cloning Site                                                                                                    | Allows insertion of your gene into the expression vector                                                                                                    |
| TT                                                   | Native transcription termination and polyadenylation signal from <i>AOX1</i> gene (~260 bp)                                                                 | Permits efficient transcription termination and polyadenylation of the mRNA                                                                                        |
| HIS4                                                 | <i>Pichia</i> wild-type gene coding for histidinol dehydrogenase (~2.4 kb) and used to complement <i>Pichia his4</i> strains                                | Provides a selectable marker to isolate <i>Pichia</i> recombinant strains                                                                                          |
| 3' AOX1                                              | Sequences from the <i>AOX1</i> gene that are further 3' to the TT sequences (~650 bp)                                                                       | Targets plasmid integration at the <i>AOX1</i> gene                                                                                                    |
| Amp<br>pBR322<br>origin                              | Ampicillin resistance gene E. coli origin of replication                                                                                                    | Allows selection, replication, and maintenance in <i>E. coli</i>                                                                                                   |
| BamH I<br>Bgl II<br>Not I<br>Sac I<br>Sal I<br>Stu I | Unique restriction sites (Note: <i>Stu</i> I is not unique to pPIC3.5K)                                                                                     | Permits linearization of vector for efficient integration into the <i>Pichia</i> genome and generation of either Mut <sup>+</sup> or Mut <sup>S</sup> recombinants |
| kan                                                  | Kanamycin resistance gene from Tn903 which confers resistance to Geneticin® in <i>Pichia</i> and kanamycin resistance in <i>E. coli</i> (for pPIC3.5K only) | Allows <i>in vivo</i> screening for multicopy inserts by increased resistance to Geneticin®  Also allows selection for kanamycin resistance in <i>E. coli</i>      |

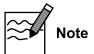

There is no yeast origin of replication in any of the *Pichia* expression vectors available from Invitrogen. His<sup>+</sup> transformants can only be isolated if recombination occurs between the plasmid and the *Pichia* genome (i. e. integration of the plasmid).

### pPIC3.5K

#### **Description**

pPIC3.5K is a plasmid designed to allow you to identify *in vivo* multiple integrations of your gene in the *Pichia* genome. Other details about pPIC3.5K are provided below:

- 9004 bp vector
- Five unique restriction sites in the multiple cloning site: BamH I, SnaB I, EcoR I, Avr II, Not I
- Intracellular expression of your gene
- Requires an initiating ATG codon in a Kozak consensus sequence for proper translation initiation of your gene (Cavener and Stuart, 1991; Kozak, 1987; Kozak, 1990)
- HIS4 selection in Pichia
- For insertion at AOX1 in GS115 or KM71, linearize with Sac I (generates His<sup>+</sup> Mut<sup>+</sup> in GS115 and His<sup>+</sup> Mut<sup>S</sup> in KM71)
- For insertion at HIS4, linearize with Sal I (generates His<sup>+</sup> Mut<sup>+</sup> in GS115 and His<sup>+</sup> Mut<sup>S</sup> in KM71)
- For a gene replacement at AOXI in GS115, linearize with Bgl II (generates His<sup>+</sup> Mut<sup>S</sup>)

Please see page 23 for alternate restriction sites if your insert DNA has a *Bgl* II, *Sac* I, or *Sal* I site.

#### Map of pPIC3.5K

The figure below shows the map of pPIC3.5K. Details of the multiple cloning site are shown on page 9.

# Comments for pPIC3K: 9004 nucleotides

5' AOX1 promoter fragment: bases 1-937 5' AOX1 primer site: bases 855-875 Multiple Cloning Site: bases 938-968 3' AOX1 primer site: bases 1055-1075

3' AOX1 transcription

termination (TT): bases 981-1314

HIS4 ORF: bases 4242-1708

Kanamycin resistance gene: bases 5458-4656

3' AOX1 fragment: bases 5850-6607 pBR322 origin: bases 7689-7016

Ampicillin resistance gene: bases 8694-7834

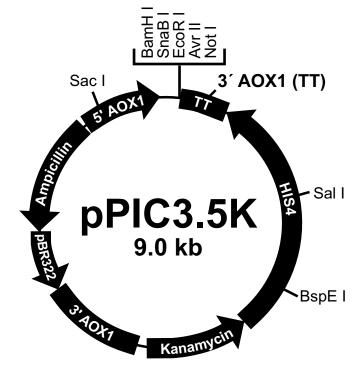

### **pAO815**

#### **Description**

pAO815 is a plasmid designed for *in vitro* generation of multimers of your gene for integration into the *Pichia* genome. Other details about pAO815 are provided below:

- 7709 bp vector
- One unique restriction site: EcoR I
- · Intracellular expression of your gene
- Requires an initiating ATG codon in a Kozak consensus sequence for proper translation initiation of your gene (Cavener and Stuart, 1991; Kozak, 1987; Kozak, 1990)
- HIS4 selection in Pichia
- For insertion at *HIS4*, linearize with *Sal* I or *Stu* I (generates His<sup>+</sup> Mut<sup>+</sup> in GS115 and His<sup>+</sup> Mut<sup>S</sup> in KM71)
- For a gene replacement at AOXI in GS115, linearize with Bgl II (generates His<sup>+</sup> Mut<sup>S</sup>)

Please see page 23 for alternate restriction sites if your insert DNA has a *Bgl* II, *Stu* I, or *Sal* I site.

#### Map of pAO815

The figure below shows the map of pAO815. Details of the multiple cloning site are shown on page 10.

## Comments for pAO815:

7709 nucleotides

5' AOX1 promoter fragment: bases 1-940

5' AOX1 primer site: bases 855-875

EcoR I Site: bases 943-948 3' AOX1 primer site: bases 1024-1044

3' AOX1 transcription

termination (TT): bases 950-1277

HIS4 ORF: bases 4199-1665

3' *AOX1* fragment: bases 4554-5310 pBR322 origin: bases 6394-5740

Ampicillin resistance gene: bases 7399-6539

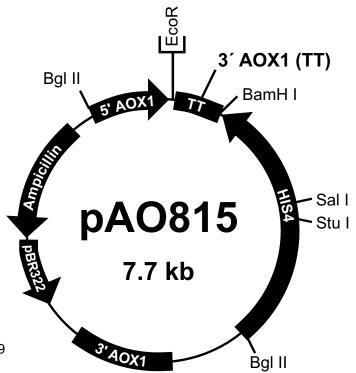

#### **Methods**

## Cloning into pPIC3.5K and pAO815

#### Introduction

We recommend that you ligate your insert into both pPIC3.5K and pAO815 so that you can try both methods to isolate multiple integrants. Below are some guidelines to consider when developing a cloning strategy for these vectors. The multiple cloning sites for each vector are presented on the following pages for your convenience.

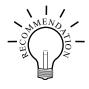

We recommend that you transform the two supercoiled *Pichia* expression vectors into *E. coli*, so that you have a permanent stock and a way to make more plasmid.

- Dilute 1 μl of each plasmid (1 μg/μl) to 10-100 pg/μl using sterile water or TE buffer.
- Transform competent *E. coli* with 1-2 μl of the diluted plasmid and select on LB with 50-100 μg/ ml ampicillin (LB-Amp).

# General Considerations

The following are some general considerations applicable to both vectors.

- The codon usage in *Pichia* is believed to be the same as *Saccharomyces cerevisiae*
- Many Saccharomyces genes have proven to be cross-functional in Pichia
- Plasmid constructions should be maintained in a *rec*A, *end*A mutant *E. coli* strain such as TOP10. Electrocompetent TOP10 cells are available from Invitrogen.

| Item                           | Amount                   | Catalog no. |
|--------------------------------|--------------------------|-------------|
| TOP10 Electrocomp <sup>™</sup> | 5 x 80 μl (400 μl total) | C664-55     |
| TOP10 Electrocomp <sup>™</sup> | 10 x 80μl (800 μl total) | C664-11     |

- The native 5' end of the *AOX1* mRNA is noted in each multiple cloning site. This is needed to calculate the size of the expressed mRNA of the gene of interest if you need to analyze mRNA for any reason.
- Translation termination is determined by either stop codons in the gene of interest or in the 3' AOX1 sequence. The stop codons in the 3' AOX1 sequence are noted in each figure on the following pages.
- The premature termination of transcripts because of "AT rich regions" has been observed in *Pichia* and other eukaryotic systems (Henikoff and Cohen, 1984; Irniger, *et al.*, 1991; Scorer, *et al.*, 1993; Zaret and Sherman, 1984). If you have problems expressing your gene, check for premature termination and AT rich regions. It may be necessary to change the sequence in order to express your gene (Scorer, *et al.*, 1993).

### Cloning into pPIC3.5K and pAO815, continued

# General Cloning Strategies

Strategies generally fall into three different categories:

- 1. Ligation of a compatible restriction fragment:
  - a) Forced (directional) insertion involving the use of two different sites in the multiple cloning site (pPIC3.5K).
  - b) Ligation of the fragment with the same restriction end on both ends into a single, compatible site (e.g. *Eco*R I cloning in pAO815). Note that you will need to dephosphorylate pAO815 to ligate into the *Eco*R I site.
- 2. PCR amplification of the fragment containing the gene of interest in such a way that compatible restriction ends are generated for ligation into the appropriate vector.
- 3. Direct cloning of an amplified fragment containing the gene of interest via the TA Cloning\* Kit (Catalog no. K2000-01), followed by subcloning of a compatible fragment into the appropriate *Pichia* expression vector.

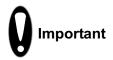

If your insert has an *EcoR* I site and you are trying to clone into the *EcoR* I site of pAO815, we recommend the following:

1. An enzyme like *Bsa* I has the following restriction recognition site:

```
5 -GGTCTCN 3 -CCAGAGNNNNN ^
```

2. An EcoR I site may be engineered into the recognition site for Bsa I.

```
5 - GGTCTCG AATTC .....
3 - CCAGAGCTTAA G.....
```

- 3. This sequence may be added to your DNA fragment by integrating it into your PCR primer or created *in vitro* as an adaptor to another restriction site.
- 4. Digest your PCR or adapted ligation product with *Bsa* I. This will generate *Eco*R I overhangs on both ends of your fragment without digesting with *Eco*R I.

```
5 - AATTC.....
3 - G.....
```

 Ligate into dephosphorylated pAO815. Other enzymes that may be used are BsmA I or BsmB I.

# Cloning Procedures

Please refer to (Ausubel, *et al.*, 1990), pages 3.16.1 to 3.17.3. or (Sambrook, *et al.*, 1989), pages 5.10 to 5.13. for help with cloning.

#### Bacterial Transformation

Once you have decided on a cloning strategy, you will need to prepare competent *E. coli* cells for transformation before setting up your ligation reactions. Please see *Current Protocols in Molecular Biology* (Ausubel, *et al.*, 1990) or *Molecular Biology*: *A Laboratory Manual* (Sambrook, *et al.*, 1989) for preparation of electrocompetent or chemically competent *E. coli* or use your laboratory's procedure.

### Cloning into pPIC3.5K and pAO815, continued

# **Cloning Site of** pPIC3.5K

**P**<sub>AOX1</sub> and Multiple The sequence below shows the details of the multiple cloning site and surrounding sequences.

> AOX1 mRNA 5' end (824) TTATCATCAT TATTAGCTTA CTTTCATAAT TGCGACTGGT TCCAATTGAC AAGCTTTTGA TTTTAACGAC TTTTAACGAC AACTTGAGAA GATCAAAAAA ATTAATTCGC CTTAGACATG ACTGTTCCTC AGTTCAAGTT GGGCACTTAC 3' *AOX* 1 Primer Site (1055-1075) GAGAAGACCG GTCTTGC<u>TAG</u> ATTCTAATCA AGAGGATGTC AGAATGCCAT TTGCCTGAGA GATGCAGGCT TCATTTTTGA TACTTTTTTA TTTGTAACCT AOX1 mRNA 3' end (1146) ATATAGTATA GGATTTTTTT TGTCATTTTG TTTCTTC

#### **Special** Considerations

- For pPIC3.5K, the fragment containing the gene of interest should have a Kozak consensus sequence for proper translation initiation, although this requirement is not as stringent in yeast. For example, ACC ATG G is a Kozak consensus sequence, where the ATG corresponds to the initiating  $\overline{ATG}$  for your gene of interest (Cavener and Stuart, 1991; Kozak, 1987; and Kozak, 1990). Note: There is an ATG upstream of the SnaB I site.
- Be sure to analyze the 5' untranslated region of the mRNA for secondary structure formation. Secondary structure in the mRNA may have a negative effect on expression of the recombinant protein.
- If you are digesting with BamH I and SnaB I or SnaB I and EcoR I, digest with SnaB I first. If you digest with BamH I or EcoR I first, the SnaB I site will be too close to the end of the DNA and will not be digested properly.

# Cloning into pPIC3.5K and pAO815, continued

# **Cloning Site of pAO815**

**P**<sub>AOX1</sub> and Multiple The sequence below shows the details of the multiple cloning site and surrounding sequences.

> AOX1 mRNA 5' end (824) TTATCATCAT TATTAGCTTA CTTTCATAAT TGCGACTGGT TCCAATTGAC AAGCTTTTGA TTTTAACGAC TTTTAACGAC AACTTGAGAA GATCAAAAAA CAACTAATTA TTCGAAACGA GGAATTCGCC TTAGACATGA CTGTTCCTCA GTTCAAGTTG GGCACTTACG AGAAGACCGG TCTTGCTAGA TTCTAATCAA 3' *AOX* 1 primer site (1024-1044) GAGGATGTCA GAATGCCATT TGCCTGAGAG ATGCAGGCTT CATTTTTGAT AOX1 mRNA 3' end (1115)

#### **Special Considerations**

• For *in vitro* multimerization, you need to analyze your insert for *BamH* I and *Bgl* II restriction sites. If your insert has a BamH I or Bgl II site, we recommend that you use the in vivo method (pPIC3.5K) to isolate multiple inserts of your gene.

ACTTTTTAT TTGTAACCTA TATAGTATAG GATTTTTTT GTCATTTTGT

- For pAO815, the fragment containing the gene of interest should have a Kozak consensus sequence for proper translation initiation, although this requirement is not as stringent in yeast. For example, ACC ATG G is a Kozak consensus sequence, where the ATG corresponds to the initiating  $\overline{ATG}$  for your gene of interest (Cavener and Stuart, 1991; Kozak, 1987; and Kozak, 1990).
- Be sure to analyze the 5' untranslated region of the mRNA for secondary structure formation. Secondary structure in the mRNA has a negative effect on expression of the recombinant protein.

## Analysis of *E. coli* Transformants

#### Introduction

At this point you should have ligation reactions that you will transform by chemical means or electroporation into competent *E. coli* cells (TOP10 or equivalent) using your method of choice.

#### Analysis of Transformants

- 1. After transformation, plate 10 μl and 100 μl of the transformation mix onto LB plates with 50-100 μg/ml ampicillin (see **Recipes**, page 31) and select ampicillin resistant colonies.
- 2. Pick 10 ampicillin resistant transformants and inoculate into 2 ml LB medium with 50-100  $\mu$ g/ml ampicillin. Grow overnight at 37°C with shaking.
- 3. Isolate plasmid DNA by miniprep for restriction analysis and sequencing (see below). To sequence the *Pichia* expression vectors (pPIC3.5K and pAO815 with only one insert), use the 5' AOX1 and the 3' AOX1 Sequencing Primers provided.
- 4. Make a glycerol stock of your desired clone for safekeeping by combining 0.85 ml of a overnight bacterial culture with 0.15 ml of sterile glycerol. Mix by vortexing and transfer to a labeled storage tube. Freeze the tube in liquid nitrogen or a dry ice/ethanol bath and store at -70°C.

#### Sequencing Recombinant Clones

We strongly recommend that you sequence your construct in pPIC3.5K and pAO815 (with only one insert) before proceeding further to confirm that the ATG is in the proper context for eukaryotic translation initiation. Use the 5' and 3' *AOXI* sequencing primers to sequence your constructs.

For sequencing protocols, please refer to Unit 7 in *Current Protocols in Molecular Biology* (Ausubel, *et al.*, 1990) or Chapter 13 in *Molecular Cloning: A Laboratory Manual* (Sambrook, *et al.*, 1989). Sequencing primers are available from Invitrogen (see page 5).

#### **After Sequencing**

Once you have cloned and sequenced your insert, proceed as directed below:

- If you cloned your insert into pAO815, proceed to *In Vitro* Multimerization, next page.
- If you cloned your insert into pPIC3.5K, generate enough plasmid DNA to transform
   *Pichia* (5-10 μg of each plasmid per each transformation). Proceed to **Transformation** into *Pichia*, page 24.

# pAO815-In Vitro Multimerization Protocol

#### Introduction

At this point you should have your gene cloned into the *Eco*R I site of pAO815 (recombinant pAO815). You will use this vector for two purposes. First you will use it to generate a *Bgl* II-*Bam*H I expression cassette consisting of the *AOXI* promoter and your gene. Second, you will linearize the vector using *Bam*H I to allow cloning of multiple copies of the *Bgl* II-*Bam*H I expression cassette. Note that the linearized vector already contains one copy of your expression cassette. To generate multiple copies of your expression cassette:

| Stage | Description                                                                                                    |
|-------|----------------------------------------------------------------------------------------------------|
| 1     | Treat your <i>Bgl</i> II- <i>Bam</i> H I expression cassette with ligase <i>in vitro</i> . Note that <i>Bgl</i> II and <i>Bam</i> H I share 4 bases in common between their recognition sites          |
| 2     | Generate head-to-tail, head-to-head, and tail-to-tail multimers (Head-to-tail ligation, which is the correct orientation for expression, will destroy both the <i>Bam</i> H I and <i>Bgl</i> II sites) |
| 3     | Treat the ligation mix with <i>BamH</i> I and <i>Bgl</i> II to eliminate head-to-head and tail-to-tail multimers                                                                                       |
| 4     | Ligate into BamH I-linearized recombinant pAO815                                                                                                    |
| 5     | Transform into <i>E. coli</i> and analyze recombinant plasmids for copy number by digesting with <i>Bgl</i> II and <i>Bam</i> H I                                                                      |

Flow Chart of Multimerization Process

The figure on the following pages outlines the multimerization process.

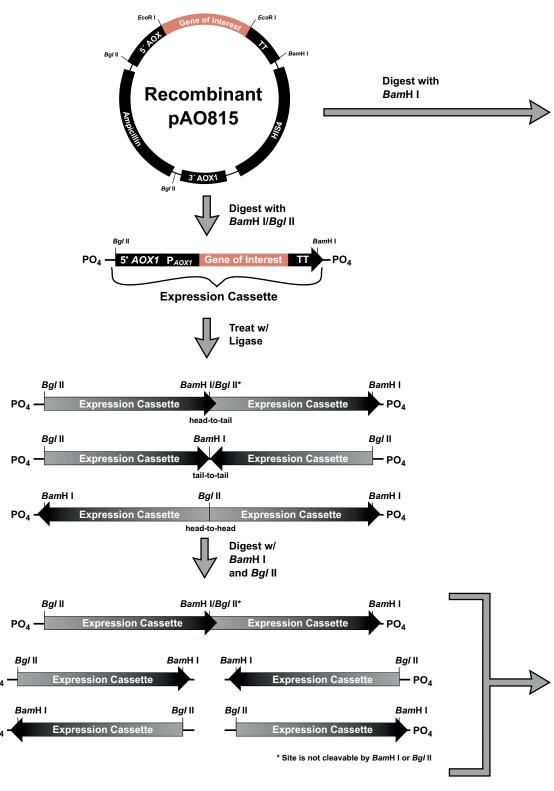

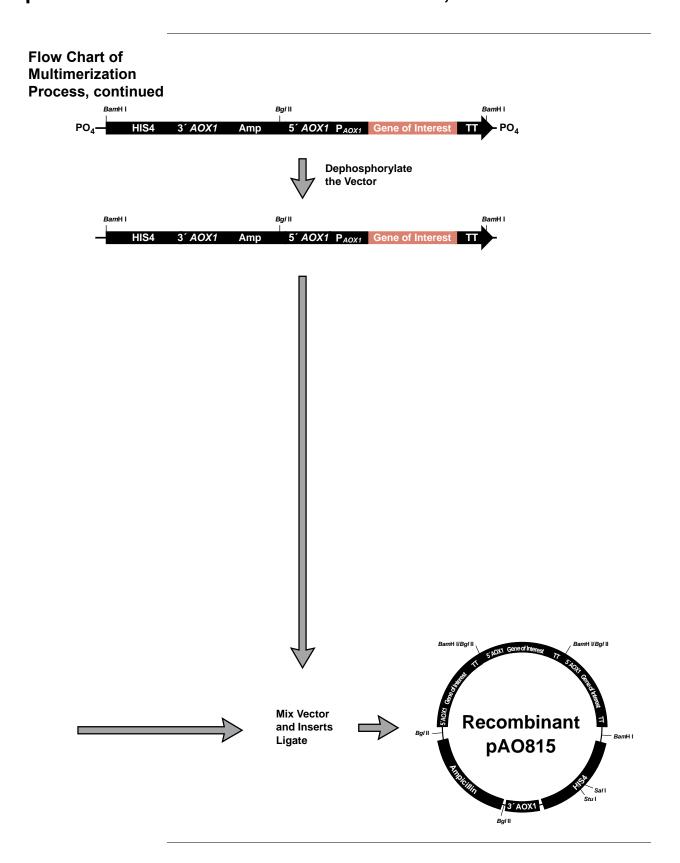

# Alternative Procedure

You may wish to build each desired multimer in increments by ligating each additional expression cassette one (or two) at a time into pAO815. For example:

| Stage | Description                                                                                                    |
|-------|----------------------------------------------------------------------------------------------------|
| 1     | Digest pAO815 with one copy of your gene using BamH I                                                                                                    |
| 2     | Ligate a single copy of the Bgl II-BamH I expression cassette into the vector                                                                                 |
| 3     | Transform <i>E. coli</i> and analyze the transformants for the vector with 2 copies of your insert                                                            |
| 4     | Isolate and digest this vector (with 2 copies of your gene) with <i>Bam</i> H I and <i>Bgl</i> II to isolate a cassette with 2 copies of your gene (optional) |
| 5     | Digest the vector with 2 copies of your gene with <i>Bam</i> H I and ligate 1 or 2 copies (see Step 4) of the expression cassette into the vector             |
| 6     | Transform <i>E. coli</i> and analyze the transformants for the vector with 3 or 4 copies of your insert                                                       |
| 7     | Repeat until the desired multimer is reached                                                                                                    |

#### **Before Starting**

You will need to have on hand the following materials:

- Electrocompetent or chemically competent *E. coli* (must be *rec*A, *end*A) for transformation. You will need 3-4 tubes of competent cells per experiment. Use your favorite protocol or refer to *Current Protocols* (Ausubel, *et al.*, 1990) or *Molecular Biology: A Laboratory Manual* (Sambrook, *et al.*, 1989)
- EcoR I, BamH I and Bgl II restriction enzymes and appropriate buffers
- · Low-melt agarose
- S.N.A.P.<sup>™</sup> Gel Purification Kit (Catalog no. K1999-25) or glass milk
- · Sterile water
- CIP (calf intestinal alkaline phosphatase, 1 unit/µl)
- · 10X CIP Buffer
- · Phenol/chloroform
- 3M sodium acetate
- 100% ethanol
- 80% ethanol
- T4 Ligase (2.5 units/μl)
- 10X Ligation Buffer (with ATP)
- LB-Amp plates (50-100 μg/ml ampicillin)
- 16°C, 37°C, and 65°C water baths or temperature blocks

#### **Controls**

In order to evaluate your transformants and expression data later on, we recommend transforming *Pichia* with pAO815 (the parent vector) and pAO815 containing one copy of your expression gene. This will allow you to compare expression levels to see if multiple copies significantly increase the amount of protein produced. Also, if you elect to determine how many copies of your gene are in a recombinant by dot or Southern blot, the strain with the parent vector will control for background hybridization and the strain with the single copy gene will provide a signal to normalize your data.

# Digestion of Recombinant pAO815

Set up two separate digestions of recombinant pAO815 containing one copy of your gene:

- Double digest 1-2 μg recombinant pAO815 with 10 units each of Bgl II and BamH I. Use a 20 μl reaction volume and digest for 1-2 hours at 37°C to release your expression cassette. Proceed to Production of Expression Cassettes for Multimerization, Step 1.
- 2. Digest 2  $\mu$ g recombinant pAO815 with 10 units of *Bam*H I only. Use a 20  $\mu$ l reaction volume and digest for 1-2 hours at 37°C to linearize recombinant pAO815. Proceed to **Dephosphorylation of Vector**, Step 1.

#### Production of Expression Cassettes for Multimerization

The S.N.A.P.<sup>™</sup> Gel Purification Kit available from Invitrogen (Catalog no. K1999-25) allows you to rapidly purify DNA fragments from regular agarose gels. Alternatively, you may use glass milk. To use the S.N.A.P. Gel Purification Kit, follow the steps below:

- 1. Electrophorese your digest from Step1, above, on a 1 to 5% regular TAE agarose gel. **Note**: Do not use TBE to prepare agarose gels. Borate interferes with the sodium iodide step, below.
- 2. Cut out the gel slice containing the PCR product and melt it at 65°C in 2 volumes of the 6 M sodium iodide solution.
- 3. Add 1.5 volumes Binding Buffer.
- Load solution (no more than 1 ml at a time) from Step 3 onto a S.N.A.P.<sup>™</sup> column. Centrifuge 1 minute at 3000 x g in a microcentrifuge and discard the supernatant.
- 5. If you have solution remaining from Step 3, repeat Step 4.
- 6. Add 900 µl of the Final Wash Buffer.
- 7. Centrifuge 1 minute at full speed in a microcentrifuge and discard the flow-through.
- 8. Repeat Step 7.
- 9. Elute the purified DNA in 15 μl of sterile water. Store on ice if proceeding immediately to **Ligation of Expression Cassette**, next page. Store at -20°C for long-term storage.

# Dephosphorylation of Vector

**Dephosphorylation** Dephosphorylation is necessary to prevent self-ligation of the vector.

- 1. Take your digest from **Digestion of Recombinant pAO815**, Step 2 and phenol extract, then ethanol precipitate the DNA. Resuspend in 17 μl of sterile water.
- 2. Set up the dephosphorylation reaction in a microcentrifuge tube as follows:

| BamH I digested recombinant pAO815 (page 18, top, Step 2) | 17 µl |
|-----------------------------------------------------------|-------|
| 10X CIP Buffer                                            | 2 µl  |
| CIP (1 Unit/µl)                                           | 1 μl  |
| Total volume                                              | 20 µl |

- 3. Incubate at 37°C for 15 minutes.
- 4. Add 30 μl of sterile water to the reaction to make a final volume of 50 μl.
- 5. Add 50 μl of phenol/chloroform and extract your DNA solution. Transfer the agueous solution to a new tube.
- 6. Precipitate the DNA by adding 5 μl of 3 M sodium acetate and 110 μl 100% ethanol. Incubate on ice for 30 minutes.
- 7. Centrifuge at maximum speed in a microcentrifuge for 10 minutes at +4°C. Carefully decant the supernatant.
- 8. Wash the nucleic acid pellet with 80% ethanol, centrifuge 2 minutes, and remove the ethanol.
- 9. Centrifuge again for 1 minute, remove residual ethanol, and air dry the pellet.
- 10. Resuspend pellet in 8 μl sterile water. Save on ice if you plan to ligate your insert immediately (see **Ligation and Digestion of Expression Cassette**) or store at 20°C.

#### Ligation and Digestion of Expression Cassette

Ligation of the expression cassette will generate head-to-tail, head-to-head, and tail-to-tail multimers. Creation of head-to-tail multimers will be in the correct orientation for expression and will destroy both the *Bam*H I and *Bgl* II sites between the expression cassettes. Digestion of the multimers with *Bam*H I and *Bgl* II will eliminate those multimers with tail-to-tail and head-to-head orientation. After digestion with these two restriction enzymes, you will have a mixture of multimers containing 1, 2, 3, etc. copies of your gene that can be ligated into *Bam*H I-linearized, recombinant pAO815.

1. Set up a 20 μl ligation reactions as follows:

| Bgl II-BamH I digested expression cassette | 15 µl |
|--------------------------------------------|-------|
| Sterile water                              | 2 µl  |
| 10X Ligation Buffer (with ATP)             | 2 µl  |
| T4 DNA Ligase (2.5 units/μl)               | 1 μl  |

- 2. Incubate at 16°C for 2.5 hours.
- 3. Heat inactivate the ligase by incubating at 65°C for 20 minutes.
- 4. Add the following reagents for restriction enzyme digestion (cut-back). Note that *BamH* I and *Bgl* II may be used with the same restriction buffer:

| Sterile water                 | 23 μl |
|-------------------------------|-------|
| 10X restriction enzyme buffer | 5 µl  |
| Bgl II (10 units/ml)          | 1 μl  |
| BamH I (10 units/ml)          | 1 µl  |

5. Incubate the reaction at 37°C for 2 hours.

#### Ligation and Digestion of Expression Cassette, continued

- 6. Add 50  $\mu$ l of phenol/chloroform and extract the restriction enzyme digestion to remove the enzymes. Transfer the aqueous solution to a new microcentrifuge tube.
- 7. To ethanol precipitate the DNA, add 5  $\mu$ l 3 M sodium acetate and 110  $\mu$ l 100% ethanol.
- 8. Centrifuge at maximum speed in a microcentrifuge for 10 minutes at +4°C. Carefully decant the supernatant.
- 9. Wash the nucleic acid pellet with 80% ethanol, centrifuge 2 minutes, and remove the ethanol. Centrifuge again for 1 minute, remove residual ethanol, and air dry the pellet.
- 10. Resuspend pellet in 4 μl sterile water. Save on ice if you plan to ligate your insert immediately or you can store at -20°C. Proceed to **Ligation of Multimers into Linearized Vector**.

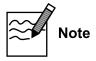

You may wish to combine the ligation reaction with the restriction enzyme digestion. T4 ligase will retain most of its activity in all of the four New England BioLabs buffers. Remember to add 1 mM ATP to the reaction in order to ensure ligase activity.

#### Ligation of Multimers into Linearized Vector

You are now ready to ligate the mixture of multimers generated in Step 10, above, into dephosphorylated, linearized vector.

 $4 \mu l$ 

1. Set up the following ligation reactions:

Dephosphorylated vector (page 19, Step 10)

| Expression cassette multimers (Step 10, above) | 4 μl  |
|------------------------------------------------|-------|
| 10X Ligation Buffer                            | 1 μl  |
| T4 DNA Ligase (2.5 units/μl)                   | 1 μl  |
| Total volume                                   | 10 µl |
| For the vector only control:                   |       |
| Dephosphorylated vector                        | 4 μl  |
| Sterile water                                  | 4 μl  |
| 10X Ligation Buffer                            | 1 μl  |
| T4 DNA Ligase (2.5 units/μl)                   | 1 μl  |
| Total volume                                   | 10 μl |

- 2. Incubate overnight at 16°C.
- 3. You may store the ligation reactions at -20°C until ready to use, or transform 1-10 μl of each ligation mix into competent *E. coli*. Note that the amount of the ligation mixture you transform depends on whether you use electrocompetent or chemically competent cells. You may have to decrease the amount you to transform into electrocompetent cells to prevent arcing.

# Transformation into *E. coli*

Remember to include the "vector only" and "cells only" controls to evaluate your experiment. The "vector only" will indicate whether your vector was dephosphorylated. Since the CIP reaction is not 100% and because you often get degradation of the ends, there might be a few colonies on this plate. The "cells only" plate should have no colonies at all.

- 1. Transform competent *E. coli* by your method of choice.
- 2. After adding medium to the transformed cells and allowing them to recover, plate  $10 \mu l$  and  $100 \mu l$  of each transformation mix onto LB plates with  $50\text{-}100 \mu g/ml$  ampicillin. Save the remainder of your transformation mix at  $+4^{\circ}C$ .
- 3. Incubate overnight at 37°C. If you do not get transformants or very few transformants, plate out the remainder of the transformation mix onto LB-ampicillin plates.

#### Analysis of Transformants

- 1. Pick 20 transformants and inoculate 2 ml LB containing 50-100  $\mu$ g/ml ampicillin. Grow overnight at 37°C.
- 2. Isolate plasmid DNA and digest with *Bgl* II and *Bam*H I to release any multimers from pAO815.
  - (Be sure to include *Bgl* II-*Bam*H I digested pAO815 as a control. It is possible to get vector rearrangements and deletions with large vectors in *E. coli*. Including *Bgl* II-*Bam*H I digested pAO815 will allow you to detect these rearrangements-deletions in the vector backbone.)
- 3. Analyze your digests on a 1% agarose gel. You should see bands corresponding to 1 copy, 2 copies, 3 copies, etc. of your expression cassette along with the vector backbone.
  - (The number of copies you obtain may depend on how well a large vector is tolerated by the host strain.)
- 4. Once you have identified plasmids with multiple copies of your expression cassette, be sure to purify by streaking for single colonies and confirming your construct.
- 5. Prepare frozen glycerol stocks of *E. coli* containing each of your multimeric constructs.
- 6. Prepare 5-10 μg of each plasmid for transformation into *Pichia*. Proceed to **Transformation of** *Pichia*, page 24.

### **Trouble-shooting**

The table below will help you optimize formation and isolation of multimers in *Pichia*.

| Problem                                                                                         | Possible Reason                                                                                                    | Solution                                                                                                    |
|-------------------------------------------------------------------------------------------------|----------------------------------------------------------------------------------------------------|----------------------------------------------------------------------------------------------------|
| No multimers or low number of multimers in your vector after transformation into <i>E. coli</i> | CIP defective                                                                                                    | Use fresh CIP.                                                                                                    |
|                                                                                                 |                                                                                                    | Add more CIP. Add 1 unit of CIP and incubate 15 more minutes at 37°C. This is somewhat risky as CIP can degrade the ends of your DNA.                                                                                |
|                                                                                                 | Not enough insert DNA to ligate                                                                                                   | Digest more pAO815 containing 1 copy of your expression cassette.                                                                                                    |
|                                                                                                 | Construct is unstable in <i>E. coli</i>                                                                                           | Use the <i>in vivo</i> method to isolate multimers (see page 27).                                                                                                    |
|                                                                                                 | Multimers are too long to ligate efficiently                                                                                      | Try ligating each expression cassette separately.                                                                                                    |
| Recombinant vector rearranges and deletions are detected                                        | Construct is unstable in <i>E. coli</i>                                                                                           | Use the <i>in vivo</i> method to isolate multimers (see page 27).                                                                                                    |
| Pichia His <sup>+</sup> transformants<br>do not have multimers                                  | Vector was linearized with the wrong enzyme. Restriction enzymes in the 5' AOXI region are duplicated when multimers are created. | Linearize your construct with <i>Sal</i> I or <i>Stu</i> I to insert the construct into <i>his4</i> .                                                                                                    |
|                                                                                                 |                                                                                                    | Analyze your construct for other unique restriction sites in the vector backbone that are near the 5' AOXI region or the 3' AOXI region. These sites will preserve your multimers and allow recombination with AOXI. |

# For More Information

There are a number references in the literature you can consult in order to optimize synthesis of *in vitro* multimers. A partial list is provided below:

Cohen, B. and Carmichael, G. G. (1986) A Method for Constructing Multiple Tandem Repeats of Specific DNA Fragments. *DNA* 5: 339-343.

Eisenberg, S., Francesconi, S. C., Civalier, C. and Walker, S. S. (1990) Purification of DNA-Binding Proteins by Site-specific DNA Affinity Chromatography. *Methods Enzymol.* **182**: 521-529.

Graham, G. J. and Maio, J. J. (1992) A Rapid and Reliable Method to Create Tandem Arrays of Short DNA Sequences. *BioTechniques* **13**: 780-789.

Rudert, W. A. and Trucco, M. (1990) DNA Polymers of Protein Binding Sequences Generated by Polymerase Chain Reaction. *Nucleic Acids Res.* **18**: 6460.

Simpson, R. T., Thoma, F. and Brubaker, J. M. (1985) Chromatin Reconstituted from Tandemly-repeated Cloned DNA Fragments and Core Histones: A Model System for the Study of Higher-order Structure. *Cell* **42**: 799-808.

Takeshita, S., Tezuka, K.- i., Takahashi, M., Honkawa, H., Matsuo, A., Matsuishi, T. and Hashimoto-Gotoh, T. (1988) Tandem Gene Amplification *in vitro* for Rapid and Efficient Expression in Animal Cells. *Gene* **71**: 9-18.

Taylor, W. H. and Hagerman, P. J. (1987) A General Method for Cloning DNA Fragments in Multiple Copies. *Gene* **53**: 139-144.

### Transformation into Pichia

#### Introduction

At this point you should have your gene cloned as multimers in pAO815 and singly in pPIC3.5K. You should also have about 5-10 µg of each construct for each transformation into *Pichia*. For methods to transform *Pichia* and select His<sup>+</sup> transformants, please refer to the *Pichia* Expression System manual. To linearize your construct prior to transformation into *Pichia*, see below.

#### Linearization of Plasmid DNA

To linearize your construct in pPIC3.5K or pAO815, please read the following:

- If you cloned your insert into pPIC3.5K, you will need to linearize your insert prior to transformation using:
  - *Bgl* II for replacement at *AOX1* (GS115)
  - Sac I for insertion at AOX1 (GS115 or KM71)
  - Sal I for insertion at HIS4 (GS115 or KM71)
- 2. If you cloned your insert into pAO815, you will need to linearize your insert prior to transformation using:
  - *Bgl* II for replacement at *AOX1* (GS115)
  - Sal I or Stu I for insertion at HIS4 (GS115 or KM71)

Note that multiple *Sac* I sites are formed if there are 2 or more multimers in pAO815.

If your insert contains any of these restriction sites, please see the table on the next page for alternate sites.

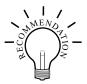

It is recommended that you linearize your vector in such a manner to generate both Mut<sup>+</sup> and Mut<sup>S</sup> recombinants. It is possible that one phenotype will express your multicopy integrant better than the other.

If you want only Mut<sup>+</sup> recombinants:

- Linearize pPIC3.5K with *Sac* I or *Sal* I for insertion at *AOX1* or *his4*, respectively, and transform GS115.
- Linearize pAO815 with Sal I or Stu I for insertion at his4 and transform GS115.

If you wish to have only Mut<sup>S</sup> recombinants:

- Use strain KM71 which is already Mut<sup>S</sup> and linearize for insertion at *AOX1* or *his4*.
- Linearize pPIC3.5K with Bgl II for gene replacement at AOX1 and transform GS115.
- Linearize pAO815 with Bgl II for gene replacement at AOX1 and transform GS115.

# Transformation into Pichia, continued

# Alternate Restriction Sites

The table below describes alternate restriction sites for linearizing your construct before transformation into *Pichia*.

**pPIC3.5K.** Note that an additional *Stu* I site was added with the inclusion of the *kan* gene, so that the *Stu* I site in *HIS4* is no longer unique.

| Restriction<br>Enzyme | 5' AOX1 | 3' AOX1 | Vector backbone  | <i>HIS4</i> gene |
|-----------------------|---------|---------|------------------|------------------|
| Sac I                 | 209     |         |                  |                  |
| Pme I                 | 414     |         |                  |                  |
| <i>Bpu</i> 1102 I     | 589     |         |                  |                  |
| Xcm I                 | 699     |         |                  |                  |
| Aat II*               | (8843)  |         |                  |                  |
| Tth III I*            |         | (6775)  |                  |                  |
| Bgl II <sup>†</sup>   | 2       | 6616    |                  |                  |
| Dra I <sup>†</sup>    | 414     | 6454    | 6596, 7787, 7806 |                  |
| Sal I                 |         |         |                  | 2919             |
| BspE I                |         |         |                  | 3580             |

**pAO815.** Note that if more than one expression cassette is created in pAO815, most of the unique sites in the 5' *AOX1* region are now duplicated and no longer unique.

| Restriction<br>Enzyme | 5' AOX1 | 3' AOX1 | Vector backbone | HIS4 gene |
|-----------------------|---------|---------|-----------------|-----------|
| Aat II*               | (7535)  |         |                 |           |
| Tth III I*            |         | (5467)  |                 |           |
| Bgl II <sup>†</sup>   | 2       | 5307    |                 |           |
| Sal I                 |         |         |                 | 2863      |
| Stu I                 |         |         |                 | 2948      |
| BspE I                |         |         |                 | 3580      |

<sup>\*</sup>Restriction sites are outside the *AOXI* sequences in the vector backbone, but they are close enough for efficient recombination to occur.

<sup>†</sup>Restriction sites are used to generate gene replacements at AOXI in GS115 only.

### Transformation into Pichia, continued

#### **Controls**

We recommend that you include the following controls when transforming *Pichia*.

- The parent vector linearized in the same manner as your construct. This will be used as a control to confirm integration via PCR (see the *Pichia* Expression Manual for a protocol) and as control for background for the expression analysis and the quantitative dot blots or Southern analysis.
- pAO815 or pPIC3.5K containing one copy of your expression cassette. Be sure to linearize pAO815 in the same manner as your multimer. Most of the His<sup>+</sup> transformants created by transforming with recombinant pPIC3.5K will only have one copy. Make sure that the transformant you pick is **only** resistant to 0.25 mg/ml Geneticin<sup>®</sup>. The single copy controls created using pPIC3.5K and pAO815 should have the same Mut phenotype as the putative multimeric recombinants you are testing. These recombinants will be used as a control to compare expression levels with multiple copies of your expression cassette and as a single copy control for quantitative dot blot or Southern analysis. This is a very important control as increasing the copy number of the desired gene does not always lead to increased expression of recombinant protein.

# Transformation into *Pichia*

Please refer to the *Pichia* Expression Manual for procedures to prepare *Pichia* for transformation, transformation procedures, and selection of His<sup>+</sup> recombinants. Invitrogen also offers the EasyComp<sup>TM</sup> Kit (Catalog no. K1730-01) for preparation and transformation of competent *Pichia* cells.

#### Analysis of His<sup>+</sup> Transformants

Once you have generated His<sup>+</sup> transformants using recombinant pPIC3.5K, proceed to *In Vivo* Selection of Multiple Inserts, page 27.

For His<sup>+</sup> transformants generated using recombinant pAO815, you will need to analyze recombinants for the presence of your insert. Please refer to **PCR Analysis of** *Pichia* **Integrants** in the *Pichia* Expression System manual. Analyze for the presence of your insert by PCR (see the *Pichia* Expression System manual for a protocol). **Note**: The size of the PCR product for pAO815 is 189 bp.

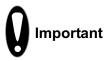

PCR will only tell you if your gene is present. It will not tell you how many copies of your gene are integrated or at which locus it integrated. PCR can reasonably be done on 12-20 transformants. Remember to include vector only and original construct controls in order to analyze your PCR experiment.

Since there is no guarantee that multiple copies will actually increase the amount of protein expressed, most people elect to proceed directly to expression to see if any of these colonies overexpress their protein. Be sure to include a single copy insert as a control. Test all your multimeric His<sup>+</sup> transformants for their Mut phenotype so that you induce expression properly. Please refer to the *Pichia* Expression System manual for methods to express your protein.

# Transformation into Pichia, continued

# Determination of Copy Number

If you find that your His<sup>+</sup> recombinants significantly overexpress your protein, you may wish to quantify the copy number of your gene. Copy number may be analyzed by Southern or quantitative dot (slot) blots. Please see page 35 for information on these techniques. It is very important to include genomic DNA isolated from the host strain, *Pichia* recombinants transformed with the parent vector, and *Pichia* recombinants transformed with pPIC3.5K or pAO815 containing a single copy of your gene as controls to evaluate your experiment.

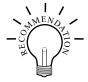

Be sure to purify your clones by streaking for single colonies and making frozen, glycerol stocks of all your Geneticin® resistant colonies. Always initiate expression studies from frozen stocks, not old plates.

## pPIC3.5K-In Vivo Screening of Multiple Inserts

#### Introduction

You will need as many His<sup>+</sup> transformants as you can conveniently generate. Recall that statistically 1-10% of the His<sup>+</sup> transformants will have more than one insert. This means that if the frequency of multicopy inserts is 1%, you will have to screen 1000 His<sup>+</sup> transformants to get 10 Geneticin<sup>®</sup> resistant colonies to test. This may require 1-5 plates containing His<sup>+</sup> transformants. It is not unusual to screen thousands of colonies. Once you have Geneticin<sup>®</sup> resistant colonies, you can then characterize them for their Mut phenotype.

#### Methods to Screen for Geneticin<sup>®</sup> Resistant Transformants

**Methods to Screen** There are two methods used to screen His<sup>+</sup> transformants for Geneticin<sup>®</sup> resistance:

Method 1 is technically easier and screens a greater number of clones, but is less reliable. After initial selection of His<sup>+</sup> transformants, they are pooled and plated on YPD-Geneticin<sup>®</sup> plates containing increasing concentrations of Geneticin<sup>®</sup>. Method 1 is applicable to spheroplast or electroporation transformation methods.

Method 2 is technically more difficult and screens fewer numbers of clones, but it is more reliable. It involves growing clones in microtiter plates until all clones are at the same density. The cultures are then spotted on the YPD-Geneticin $^{\text{@}}$  plates and scored for Geneticin $^{\text{@}}$  resistance.

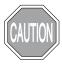

There is a tendency to isolate false positives when screening with Geneticin<sup>®</sup>. It is very important to purify your putative Geneticin<sup>®</sup> resistant clones by streaking for single colonies on YPD and then confirming Geneticin<sup>®</sup> resistance on YPD-Geneticin<sup>®</sup> plates. For this reason, we do not recommend replica-plating as a method to screen for Geneticin<sup>®</sup> resistance. If you do elect to replica-plate, be sure to confirm Geneticin<sup>®</sup> resistance.

#### **Before Starting**

Prepare 4 YPD plates containing the following concentrations of Geneticin<sup>®</sup>: 0, 0.25, 0.5, 0.75, 1.0, 1.5, 1.75, 2.0, 3.0, and 4.0 mg/ml (see **Recipes**, page 31).

# Method 1, (Spheroplasts)

Use this procedure if you transformed *Pichia* spheroplasts. Start with plates containing His<sup>+</sup> transformants.

- 1. Using a sterile spreader, remove the top layer of the soft agar containing the His<sup>+</sup> transformants and place into a sterile, 50 ml conical centrifuge tube.
- 2. Add 10 to 20 ml of sterile water. There should be a 2X volume of water above the settled agar. Vortex vigorously for 1 to 2 minutes.
- 3. Set centrifuge tube upright on bench and let agar pieces settle (about 1 minute).

10<sup>5</sup> cells/ml.)

Determine the cell density of the supernatant by using a hemacytometer. You need at least 5 x 10<sup>5</sup> cells/ml so you can plate ~10<sup>5</sup> cells in 200 μl or less.
 (If the cells are too dilute, transfer the liquid to a fresh tube and centrifuge the cells. Resuspend the cell pellet in sterile water in a volume sufficient to give 5 x

### pPIC3.5K-In Vivo Screening of Multiple Inserts, continued

#### Method 1, (Spheroplasts), continued

- 5. Plate 10<sup>5</sup> cells YPD-Geneticin<sup>®</sup> plates containing Geneticin<sup>®</sup> at a final concentration of 0.25, 0.5, 0.75, 1.0, 1.5, 1.75, 2.0, 3.0, and 4.0 mg/ml. Use four plates for each concentration.
  - (You may want to confirm the titer of the cells on the YPD plates without Geneticin® in order to calculate the percent of Geneticin® resistant colonies you obtain for each Geneticin® concentration and determine whether you are getting multimers at 1-10% of the transformants plated. Prepare 10-5, 10-6, and 10-7 dilutions of the pooled transformants using sterile water. Plate 100 to 200  $\mu l$  per plate.)
- 6. Incubate plates at 30°C and check daily. Geneticin<sup>®</sup>-resistant colonies will take 2 to 5 days to appear while cells plated on YPD without Geneticin<sup>®</sup> will take 2-3 days. Proceed to **Analysis of Results**, page 29.

# Method 1, (Electroporation)

Use this procedure when electroporation was used to transform *Pichia*. Transformants will not be plated in top agar. Start with plates containing His<sup>+</sup> transformants.

- 1. Pipette 1 to 2 ml sterile water **over** the His<sup>+</sup> transformants on each plate. Use all the plates that have His<sup>+</sup> transformants.
- 2. Resuspend the His<sup>+</sup> transformants into the water by using a sterile spreader and running it across the top of the agar. Be careful not to tear the agar.
- 3. Transfer and pool the cell suspension into a sterile, 50 ml conical centrifuge tube and vortex briefly (5 to 10 seconds).
- 4. Determine cell density using a spectrophotometer (1  $OD_{600} = 5 \times 10^7$  cells/ml). Note: any agar present will interfere with a spectrophotometer reading.
- 5. Plate 10<sup>5</sup> cells on YPD plates containing Geneticin<sup>®</sup> at a final concentration of 0.25, 0.5, 0.75, 1.0, 1.5, 1.75, 2.0, 3.0, and 4.0 mg/ml.
  - (You may want to confirm the titer of the cells on the YPD plates without Geneticin® in order to calculate the percent of Geneticin® resistant colonies you obtain for each Geneticin® concentration and determine whether you are getting multimers at 1-10% of the transformants plated. Prepare 10-5, 10-6, and 10-7 dilutions of the pooled transformants using sterile water. Plate 100 to 200  $\mu l$  per plate.)
- 6. Incubate plates at 30°C and check daily. Geneticin®-resistant colonies will take 2 to 5 days to appear while cells plated on YPD will take 2-3 days. Proceed to **Analysis of Results**, page 29.

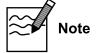

If you do not plate all of the cell suspension from either method above, add sterile glycerol to 15% and freeze in convenient aliquots at -80°C. You may thaw the aliquots and analyze for Geneticin resistant colonies at a later date.

### pPIC3.5K-In Vivo Screening of Multiple Inserts, continued

#### Method 2

You will need three sets of two microtiter plates (6 total) to screen ~180 His<sup>+</sup> recombinants. It is important to grow your clones to approximately the same cell density by successive inoculations to ensure that equivalent numbers of cells are spotted on Geneticin<sup>®</sup> plates. If you plated your transformants in top agar, it may be necessary to extract them from the agarose and re-plate them on minus histidine plates (see *Pichia* Expression System manual) in order to pick colonies. Remember to include controls for strain background and one copy of your gene. For every 180 colonies, you can expect to isolate 1-10 Geneticin<sup>®</sup> resistant colonies.

- 1. Using sterile technique, add 200 µl YPD to each microtiter well.
- 2. Inoculate each well of the first set of plates with a single His<sup>+</sup> transformant using a sterile toothpick and stirring to resuspend cells.
- 3. Cover the microtiter plate and incubate at 30°C for 2 days (shaking not required).
- 4. After 2 days, take new microtiter plates and add 190 μl of YPD to each well.
- 5. Inoculate the second set of microtiter plates with 10 μl from the first set of microtiter plates by using a multi-channel pipette. Make sure the second set of plates is marked and oriented in such a way that you can keep track of wells.
- 6. Cover and incubate the second set of plates overnight at 30°C.
- 7. The next day, repeat Steps 5 and 6, creating a third set of microtiter plates. Note: successive growth and passage of clones will bring them all to the same cell density.
- 8. After incubation, take the third set of plates and resuspend the cells in each well by pipetting up and down with a multi-channel pipette set on 100 μl volume.
- 9. Spot  $10~\mu l$  from each well on YPD plates containing Geneticin® at a final concentration of 0, 0.25, 0.5, 0.75, 1.0, 1.5, 1.75, 2.0, 3.0, and 4.0 mg/ml. Spot in a regular pattern using the multi-channel pipette or a grid underneath the plate.
- 10. Let the liquid soak in, then incubate plates at 30°C, and check after 2, 3, 4, or 5 days for Geneticin® resistant clones. Proceed to **Analysis of Results**, below.

# Analysis of Results

There may be only a few Geneticin<sup>®</sup> resistant colonies, and they may be of different sizes, but the colony morphology should be the same. Pick all Geneticin<sup>®</sup> resistant colonies and purify by streaking for single colonies. Be sure to confirm the observed level of Geneticin<sup>®</sup> resistance.

You may not find colonies resistant to 2.0, 3.0, or 4.0 mg/ml Geneticin<sup>®</sup>. "Jackpot" clones resistant to these high levels of Geneticin<sup>®</sup> are very rare. You may have to screen thousands of His<sup>+</sup> transformants in order to isolate colonies resistant to 2-4 mg/ml Geneticin<sup>®</sup>.

Analyze for the presence of your insert by PCR (see the *Pichia* Expression System manual for a protocol). PCR will only tell you if your gene is present. It will not tell you how many copies of your gene are integrated or at which locus the integration occurred. PCR can reasonably be done on 12-20 transformants. Remember to include the vector only and original (one copy) construct controls in order to analyze your PCR experiment.

Since there is no guarantee that multiple copies will actually increase the amount of protein expressed, most people elect to proceed directly to expression to see if any of these colonies overexpress their protein. Be sure to include a single copy insert as a control. Test all your Geneticin® resistant colonies for their Mut phenotype so that you induce expression properly. Please refer to the *Pichia* Expression System manual for methods to express your protein.

## pPIC3.5K-In Vivo Screening of Multiple Inserts, continued

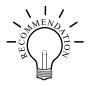

Be sure to purify your clones by streaking for single colonies and making frozen, glycerol stocks of all your Geneticin® resistant colonies. Always initiate expression studies from frozen stocks, not old plates.

# Determination of Copy Number

If you find that your Geneticin®-resistant His+ recombinants significantly overexpress your protein, you may wish to quantify the copy number of your gene. Copy number may be analyzed by Southern or quantitative dot (slot) blots. Please see page 35 for information on these techniques. It is very important to include genomic DNA isolated from *Pichia* recombinants transformed with pPIC3.5K alone and pPIC3.5K with a single copy of your gene as controls in order to evaluate your experiment.

#### **Troubleshooting**

Since there is a tendency to isolate false positives (colonies which appear to be Geneticin® resistant, but are not), it is very important to purify your putative Geneticin® resistant colonies and confirm the observed level of Geneticin® resistance before proceeding further.

The other most common problem with the *in vivo* method is that very few Geneticin® resistant colonies are isolated. This usually means that more His<sup>+</sup> transformants need to be screened. Remember that you are isolating spontaneous, multiple integration events. These occur at a frequency of 1-10% which may mean that you need to screen thousands of His<sup>+</sup> transformants as opposed to hundreds. In addition, to isolate recombinants with the most copies of your gene inserted, you must screen more His<sup>+</sup> transformants. Successive multiple insertions are simply more rare.

If you find that your transformation efficiency is low, try electroporation instead of spheroplasting. This may increase the transformation efficiency and help you isolate more His<sup>+</sup> transformants.

### **Appendix**

## **Recipes**

#### Introduction

Please see the current *Pichia* Expression manual for *Pichia* growth and selection media. YPD-Geneticin<sup>®</sup> medium is described below.

# YPD-Geneticin<sup>®</sup> plates

#### Yeast Extract Peptone Dextrose Medium

1% yeast extract

2% peptone

2% dextrose (glucose)

1.5% agar

Variable amounts of Geneticin®

#### 10X D (20% Dextrose)

Dissolve 200 g of D-glucose in 1000 ml of water. Autoclave for 15 minutes or filter sterilize. The shelf life of this solution is approximately one year.

#### 100 mg/ml Geneticin®

Geneticin® is available from Invitrogen (Catalog no. 11811-023)

Prepare 30 ml of 100 mg/ml Geneticin<sup>®</sup> stock solution in sterile water. Filter sterilize and store frozen at -20°C. You will use this solution to make YPD plates containing Geneticin<sup>®</sup> at final concentrations of 0.25, 0.5, 0.75, 1.0, 1.5, 1.75, 2.0, 3.0, and 4.0 mg/ml.

For 250 ml (8 to 10 plates of a single Geneticin® concentration):

- 1. Combine 2.5 g yeast extract, 5 g peptone, and 5 g agar in 225 ml deionized water.
- 2. Autoclave for 20 minutes on liquid cycle.
- 3. Add 25 ml of 10X D and mix well.
- 4. Cool YPD to approximately 55-60°C and add appropriate volume of Geneticin® stock (see chart below). Remember to also make several YPD plates **without** Geneticin®.
- 5. Mix well by swirling, but be careful to minimize bubble formation.
- 6. Pour agar solution into 10 cm petri plates. Let plates harden, invert, and store bagged at 4°C. Plates are stable for at least 6 months.

| Final [Geneticin <sup>®</sup> ] (mg/ml) | ml Geneticin <sup>®</sup> stock/250 ml YPD |
|-----------------------------------------|--------------------------------------------|
| 0.25                                    | 0.625                                      |
| 0.50                                    | 1.25                                       |
| 0.75                                    | 1.875                                      |
| 1.00                                    | 2.5                                        |
| 1.50                                    | 3.75                                       |
| 1.75                                    | 4.375                                      |
| 2.00                                    | 5.0                                        |
| 3.00                                    | 7.5                                        |
| 4.00                                    | 10.0                                       |

### **Pichia Genomic DNA Isolation**

#### Introduction

The protocol below allows you to isolate DNA from the desired His<sup>+</sup> recombinant and untransformed GS115 or KM71. The DNA isolated is suitable for Southern blot analysis, dot/slot blot analysis or genomic PCR. See *Current Protocols in Molecular Biology*, pages 13.11.1 to 13.11.4 (Ausubel, *et al.*, 1990), *Guide to Yeast Genetics and Molecular Biology*, pages 322-323 (Strathern and Higgins, 1991), or Holm, *et al.*, 1986 for other methods to isolate DNA from *Pichia*.

In addition to the protocol listed below, we use our Easy-DNA<sup>™</sup> Kit (Catalog no. K1800-01) to isolate DNA from *Pichia* for PCR and quantitative dot (slot) blots. Please see page 34 for this protocol.

Lastly, there is a fast DNA isolation protocol for multiple samples (24) which has been reported (Wach, *et al.*, 1994).

#### **Solutions**

You will need to prepare the following solutions.

Minimal Medium (MD, MGY)

Sterile water

SCED (1 M sorbitol, 10 mM sodium citrate, pH 7.5, 10 mM EDTA, 10 mM DTT)

Zymolyase, 3 mg/ml stock solution in water (Seikagaku America, Inc.)

1% SDS in water

5 M potassium acetate, pH 8.9

TE buffer, pH 7.4 (10 mM Tris-HCl, pH 7.4, 1 mM EDTA, pH 8.0)

7.5 M ammonium acetate, pH 7.5

Phenol:chloroform (1:1 v/v)

#### Preparation

- 1. Grow the recombinant strain and the parent strain at  $30^{\circ}$ C to an  $OD_{600}$  of 5-10 in 10 ml of minimal media such as MD or MGY (recombinant) or MDH or MGYH (GS115).
- 2. Collect the cells by centrifugation at 1500 x g for 5-10 minutes at room temperature.
- 3. Wash the cells with 10 ml sterile water by centrifugation as in Step 2.

# Spheroplasting and Lysis

- 1. Resuspend the cells in 2 ml of SCED buffer, pH 7.5. Make this solution fresh.
- 2. Add 0.1-0.3 mg of Zymolyase (mix well before adding to the cells). Incubate at  $37^{\circ}$ C for 50 minutes to achieve  $\sim$ 80% spheroplasting.
- 3. Add 2 ml of 1% SDS, mix gently and set on ice for 5 minutes.
- 4. Add 1.5 ml of 5 M potassium acetate, pH 8.9, and mix gently.
- 5. Centrifuge at 10,000 x g for 5-10 minutes at +4°C and save the supernatant.

continued on next page

## Pichia Genomic DNA Isolation, continued

#### **DNA Precipitation**

- 1. Transfer the supernatant from Step 5 above and add 2 volumes of ethanol to the supernatant. Incubate at room temperature for 15 minutes.
- 2. Centrifuge at 10,000 x g for 20 minutes at  $+4^{\circ}$ C.
- 3. Resuspend the pellet **gently** in 0.7 ml of TE buffer, pH 7.4 and transfer to a microcentrifuge tube.
- 4. **Gently** extract with an equal volume of phenol:chloroform (1:1 v/v) followed by an equal volume of chloroform:isoamyl alcohol (24:1). Split the aqueous layer into two microcentrifuge tubes.
- 5. Add 1/2 volume of 7.5 M ammonium acetate, pH 7.5, and 2 volumes of ethanol to each tube. Place on dry ice for 10 minutes or at -20°C for 60 minutes.
- 6. Centrifuge at 10,000 x g for 20 minutes at +4°C and wash the pellets once with 1 ml of 70% ethanol. Briefly air dry the pellets and resuspend each one in 50 μl of TE buffer, pH 7.5. Determine the concentration of the DNA sample. The two samples can be stored separately or combined and stored at -20°C until ready for

## Easy-DNA™ Protocol for Isolation of DNA from *Pichia*

#### Introduction

The method below was developed at Invitrogen to conveniently isolate DNA from *Pichia pastoris*.

#### **Solutions**

You will need to prepare the following solutions.

- Minimal Medium (MD, MGY)
- TE buffer, pH 7.4 (10 mM Tris-HCl, pH 7.4, 1 mM EDTA, pH 8.0)
- 1 M Sorbitol, 100 mM EDTA, 14 mM β-mercaptoethanol (make fresh)
- Zymolyase, 3 mg/ml stock solution in water (Seikagaku America, Inc.)
- SCED (1 M sorbitol, 10 mM sodium citrate, pH 7.5, 10 mM EDTA, 10 mM DTT, make fresh)
- Easy-DNA<sup>™</sup> Kit (Invitrogen, Catalog no. K1800-01)
- Chloroform
- Isopropanol
- 70 or 80% ethanol
- RNase A

## Preparation of Cells

- Grow the recombinant strain and the parent strain at 30°C to an OD<sub>600</sub> of 5-10 in 2-5 ml of minimal media such as MD or MGY (recombinant) or MDH or MGYH (GS115 or KM71).
- 2. Harvest 1.5 ml of the culture by centrifuging at maximum speed in a microcentrifuge for 1-2 minutes at room temperature.
- 3. Resuspend cells in 1.5 ml TE and centrifuge as in Step 2.
- 4. Resuspend cells in 1 ml fresh 1 M Sorbitol, 100 mM EDTA, 14 mM  $\beta$ -mercaptoethanol. Vortex to resuspend.
- Add 1.5 μl of 3 mg/ml Zymolyase to each tube of cells and incubate at 30°C for 1 hour.
- 6. Centrifuge at **4000 rpm** in a microcentrifuge for 8 minutes at room temperature. It is important to centrifuge with less force as the cells are fragile because of digestion with Zymolyase.
- 7. **Gently** resuspend cells in 200 µl fresh SCED and incubate at 37°C for 1 hour.

#### **DNA** Isolation

- 1. Add 350 μl Easy-DNA<sup>™</sup> Solution A to the cell suspension from Step 7, above, vortex, and incubate at 65°C for 10 minutes.
- 2. Add 150 µl of Easy-DNA™ Solution B and vortex.
- 3. Add 600 µl chloroform and vortex.
- 4. Centrifuge at maximum speed for 20 minutes at room temperature.
- 5. Transfer the aqueous layer to a fresh tube, add 600 µl isopropanol, and mix by inversion. Incubate at room temperature for 10 minutes.
- 6. Centrifuge sample at maximum speed for 20 minutes at +4°C.
- 7. Wash pellet with cold 70 or 80% ethanol, centrifuge at maximum speed for 2 minutes at +4°C, remove ethanol, and air-dry.
- 8. Resuspend the pellet in 50  $\mu$ l TE containing 50  $\mu$ g/ml RNase A and incubate overnight at room temperature. Quantify the amount of DNA. We generally use 5  $\mu$ l of this DNA solution in a 50  $\mu$ l PCR reaction.

## **Determination of Copy Number of Multiple Integrants**

#### Introduction

You may wish to determine the actual number of gene copies in your *Pichia* recombinant. You may either use quantitative dot blots or Southern hybridization to analyze gene copy number (Brierley, *et al.*, 1994; Clare, *et al.*, 1991a; Romanos, *et al.*, 1991; Scorer, *et al.*, 1993; Scorer, *et al.*, 1994). This requires isolation of genomic DNA from *Pichia* recombinants transformed with the parent vector (0 copies of your gene), pAO815 or pPIC3.5K containing 1 copy of your gene (single copy control), and the *Pichia* recombinants containing multiple copies of your gene. Use the protocols detailed on the pages 32 and 34 to isolate genomic DNA.

## **Quantitative Dot Blot Solutions**

You will need the following solutions, 10-15 ml of each for each dot blot.

50 mM EDTA, 2.5% β-mercaptoethanol pH 9

1 mg/ml Zymolyase 100T in water (Seikagaku America, Inc.)

0.1 N NaOH, 1.5 M NaCl, 0.015 M sodium citrate

 $2 \times SSC$  (1X = 0.15 M NaCl, 0.015 M sodium citrate)

You will also need 3MM paper.

## **Quantitative Dot Blot Procedure**

The following protocol is a summary of a rapid DNA dot blot technique to detect multiple integrants (Romanos, *et al.*, 1991). It is very important to spot equivalent numbers of cells onto filters in order to quantify copy number.

- 1. Grow  $Mut^+$  or  $Mut^S$  transformants in individual wells of a 96-well microtiter plate in 200  $\mu$ l of YPD broth at 30°C until all wells have approximately the same density. This may necessitate several passages; please see page 29 for more details. Alternatively, individual transformants may be grown in culture tubes and the absorbance at 600 nm normalized with the addition of medium.
- 2. Filter 50 µl of each sample onto a nitrocellulose or nylon filter placed into a dot (slot) blot apparatus using multi-channel pipettor. Air dry filters.
- 3. To lyse the cells on the filter, you need to treat the filter with four solutions as follows: place two sheets of 3 MM paper in a tray and soak with 10-15 ml of 50 mM EDTA, 2.5%  $\beta$ -mercaptoethanol pH 9. Make sure that the paper is uniformly soaked and that there are no puddles. Place the nitrocellulose filter face down on the treated 3MM paper. Incubate for 15 minutes at room temperature.
- 4. Remove the nitrocellulose filter from the 3MM paper and replace the 3MM paper with two new sheets. Soak with 10-15 ml of 1 mg/ml Zymolyase 100T as described in Step 3. Place the nitrocellulose filter face down on the 3MM paper and incubate for 4 hours at 37°C.
- 5. Remove the nitrocellulose filter from the paper and replace the paper with two new sheets. Soak with 10-15 ml of 0.1 N NaOH, 1.5 M NaCl, 0.015 M sodium citrate. Place the nitrocellulose filter face down on the paper and incubate for 5 minutes at room temperature.
- 6. Remove the nitrocellulose filter and replace with two new 3MM sheets. Soak with 10-15 ml of 2 x SSC. Place the nitrocellulose filter face down on the 3MM paper and incubate for 5 minutes at room temperature. Repeat.
- 7. Bake nitrocellulose filters at 80°C or UV-crosslink DNA to nylon. The filters may be probed with a nonradioactive-labeled or random-primed, <sup>32</sup>P-labeled probe complementary to your gene.

Multi-copy integrants can be identified by a strong hybridization signal relative to the single copy control. Dot blots can then be quantified for copy number by densitometry of the film or blot, or by using a  $\beta$ -scanner (if radiolabeled).

## **Determination of Copy Number of Multiple Integrants,** continued

#### **Southern Blot Analysis**

For a detailed description of this technique as applied to *Pichia pastoris*, see (Clare, et al., 1991a). It is very important to digest your DNA with the right restriction enzyme(s) to generate a blot of digested and gel-separated genomic DNA. It is also important to understand that your strategy will be different if you use pPIC3.5K versus pAO815 to generate your multiple copies. Digestion of DNA from *Pichia* recombinants containing multiple copies will produce a band that will vary in intensity depending on the number of copies of your gene. It is very important to include a control to show the intensity of a single copy gene. The band intensities can be relatively quantified using densitometry to estimate gene dosage.

#### **Controls**

It is very important to include DNA from the host strain alone (GS115 or KM71), the host strain transformed with the parent vector (pPIC3.5K or pAO815), and the host strain transformed with a vector containing one copy of your gene. It is also a very good idea to make a probe to the HIS4 gene as an internal control for single copy in addition to a probe to your gene. Note that if your gene inserts into his4, two copies of the HIS4 gene are created, one mutant and the other wild-type (see Recombination and Integration in Pichia, Pichia Expression Kit manual).

- **General Guidelines** Use standard procedures and solutions for Southern blotting as outlined in *Molecular* Cloning: A Laboratory Manual (Sambrook, et al., 1989), pages 9.31-9.58.
  - · Isolate genomic DNA and quantify using fluorometry. Be sure to eliminate RNA. It is very important to load the same amount of DNA into each lane in order to accurately determine copy number.
  - Probe your Southern blot with probes to both HIS4 and your gene. Note that the point mutation in the his4 gene in the host strain will not interfere with hybridization if you make the probe complementary to the wild-type gene.
  - If you used pPIC3.5K to generate multimers, use Bgl II to digest your DNA (Clare, et al., 1991a). Note that if you used pPIC3.5K that all multimers are NOT necessarily in a head-to-tail configuration. Some multimers may be head-to-head and others tail-to-tail. We recommend that you think about what products may be produced. An expression cassette in the opposite orientation may produce a different band. The number of multiple copies will cause one or two bands (depending on orientation) in the Southern blot to increase in intensity once you are >2 copies.
  - If you used pAO815 to generate multimers, use Bgl II and BamH I to digest the genomic DNA and release the multimer. The molecular weight of the band should allow you to determine the number of multimers. If this multimer is too large, you may wish to digest with an enzyme like Sac I. This will collapse the multimer into single fragments containing your gene. These will produce a band that will be quite intense. The relative intensity of this band versus a band containing a single copy of your gene will allow you to determine the copy number.
  - Bgl II digested DNA from GS115 and GS115 transformed with pPIC3.5K or pAO815 will produce a bands of 2.8 kb (the genomic copy of HIS4), and ~6.7 kb (the vector derived copy of HIS4), respectively, when probed with a complementary fragment to HIS4.

### **Technical Service**

#### World Wide Web

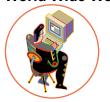

Visit the Invitrogen Web Resource using your World Wide Web browser. At the site, you can:

- Get the scoop on our hot new products and special product offers
- · View and download vector maps and sequences
- Download manuals in Adobe<sup>®</sup> Acrobat<sup>®</sup> (PDF) format
- Explore our catalog with full color graphics
- Obtain citations for Invitrogen products
- Request catalog and product literature

Once connected to the Internet, launch your Web browser (Internet Explorer 5.0 or newer or Netscape 4.0 or newer), then enter the following location (or URL):

#### http://www.invitrogen.com

...and the program will connect directly. Click on underlined text or outlined graphics to explore. Don't forget to put a bookmark at our site for easy reference!

#### **Corporate Headquarters:**

Invitrogen Corporation 1600 Faraday Avenue Carlsbad, CA 92008 USA Tel: 1 760 603 7200

Tel (Toll Free): 1 800 955 6288

Fax: 1 760 602 6500

E-mail:

tech\_service@invitrogen.com

#### Japanese Headquarters

Invitrogen Japan K.K. Nihonbashi Hama-Cho Park Bldg. 4F 2-35-4, Hama-Cho, Nihonbashi

Tel: 81 3 3663 7972 Fax: 81 3 3663 8242

E-mail: jpinfo@invitrogen.com

#### **European Headquarters:**

Invitrogen Ltd 3 Fountain Drive Inchinnan Business Park Paisley PA4 9RF, UK Tel: +44 (0) 141 814 6100

Fax: +44 (0) 141 814 6287

E-mail: eurotech@invitrogen.com

#### **MSDS** Requests

To request an MSDS, please visit our Web site (www.invitrogen.com) and follow the instructions below.

- 1. On the home page, go to the left-hand column under 'Technical Resources' and select 'MSDS Requests'.
- 2. Follow instructions on the page and fill out all the required fields.
- 3. To request additional MSDSs, click the 'Add Another' button.
- 4. All requests will be faxed unless another method is selected.
- When you are finished entering information, click the 'Submit' button. Your MSDS will be sent within 24 hours.

continued on next page

### **Technical Service, continued**

## **Emergency Information**

In the event of an emergency, customers of Invitrogen can call the 3E Company, 24 hours a day, 7 days a week for disposal or spill information. The 3E Company can also connect the customer with poison control or with the University of California at San Diego Medical Center doctors.

3E Company

Voice: 1-760-602-8700

#### **Limited Warranty**

Invitrogen is committed to providing our customers with high-quality goods and services. Our goal is to ensure that every customer is 100% satisfied with our products and our service. If you should have any questions or concerns about an Invitrogen product or service, please contact our Technical Service Representatives.

Invitrogen warrants that all of its products will perform according to the specifications stated on the certificate of analysis. The company will replace, free of charge, any product that does not meet those specifications. This warranty limits Invitrogen Corporation's liability only to the cost of the product. No warranty is granted for products beyond their listed expiration date. No warranty is applicable unless all product components are stored in accordance with instructions. Invitrogen reserves the right to select the method(s) used to analyze a product unless Invitrogen agrees to a specified method in writing prior to acceptance of the order.

Invitrogen makes every effort to ensure the accuracy of its publications, but realizes that the occasional typographical or other error is inevitable. Therefore Invitrogen makes no warranty of any kind regarding the contents of any publications or documentation. If you discover an error in any of our publications, please report it to our Technical Service Representatives.

Invitrogen assumes no responsibility or liability for any special, incidental, indirect or consequential loss or damage whatsoever. The above limited warranty is sole and exclusive. No other warranty is made, whether expressed or implied, including any warranty of merchantability or fitness for a particular purpose.

### **Purchaser Notification**

Limited Use Label License No. 74: Pichia Pastoris Expression System The *Pichia* Expression System is based on the yeast *Pichia pastoris*. *Pichia pastoris* was developed into an expression system by scientists at Salk Institute Biotechnology/ Industry Associates (SIBIA) and Phillips Petroleum for high-level expression of recombinant proteins. All patents for *Pichia pastoris* and licenses for its use as an expression system are owned by Research Corporation Technologies (RCT), Inc., Tucson, Arizona.

Invitrogen has an exclusive license to sell *Pichia* expression kits and vectors to scientists for **research purposes only**, under the terms described below. Use of *Pichia pastoris* by commercial entities for any commercial purpose requires the user to obtain a commercial license as detailed below. Before using any *Pichia* expression product, please read the following license agreement. If you do not agree to be bound by its terms, contact Invitrogen within 10 days for authorization to return any unused *Pichia* expression products and to receive a full credit. If you do agree to the terms of this license agreement, please complete the User Registration Card and return it to Invitrogen before using the product.

*Pichia pastoris* is covered by one or more of the following U.S. patents and corresponding foreign patents owned and licensed by Research Corporation Technologies:

| 4,683,293 | 4,808,537 | 4,812,405 | 4,818,700 | 4,837,148 |
|-----------|-----------|-----------|-----------|-----------|
| 4,855,231 | 4,857,467 | 4,879,231 | 4,882,279 | 4,885,242 |
| 4,895,800 | 4,929,555 | 5,002,876 | 5,004,688 | 5,032,516 |
| 5,122,465 | 5,135,868 | 5,166,329 |           |           |

Invitrogen Corporation ("Invitrogen") grants you a non-exclusive license to use the enclosed *Pichia* expression vectors ("Expression Vector") for academic research or for evaluation purposes only. The Expression Vectors are being transferred to you in furtherance of, and reliance on, such license. You may not use the Expression Vectors for any commercial purpose without a license for such purpose from Research Corporation Technologies, Inc., Tucson, Arizona.

Commercial purposes include: Any use of Expression Products or Expression Vectors in a Commercial Product; Any use of Expression Products or Expression Vectors in the manufacture of a Commercial Product; Any sale of Expression Products; Any use of Expression Products or the Expression Kit to facilitate or advance research or development directed to a Commercial Product; and Any use of Expression Products or the Expression Kit to facilitate or advance any research or development program the results of which will be directly applied to the development or manufacture of a Commercial Product.

"Expression Products" means products expressed with the Expression Kit, or with the use of any *Pichia* expression vectors (including the Expression Vector) or host strains. "Commercial Product" means any product intended for sale or commercial use. Commercial entities may conduct their evaluation for one year at which time this license automatically terminates. Commercial entities will be contacted by Research Corporation Technologies during the evaluation period regarding their desire for a commercial license.

continued on next page

### **Purchaser Notification, continued**

Limited Use Label License No. 74: Pichia Pastoris Expression System, continued Access to the Expression Kit and Vector must be limited solely to those officers, employees and students of your institution who need access to perform the above-described research or evaluation. You must inform each such officer, employee and student of the provisions of this license agreement and require them to agree, in writing, to be bound by the provisions of this license agreement. You may not distribute any Expression Vector or host strain contained herein or in the Expression Kit to others, even those within your own institution. You may only transfer modified, altered, or original material from the Expression Kit or Vector to a third party following written notification of, and written approval from, Invitrogen so that the recipient can be licensed. You may not assign, sub-license, rent, lease or otherwise transfer this license agreement or any of the rights or obligation there under, except as expressly permitted by Invitrogen and RCT.

This license agreement is effective until terminated. You may terminate it at any time by destroying all *Pichia* Expression products in your control. It will also terminate automatically if you fail to comply with the terms and conditions of the license agreement. You shall, upon termination of the license agreement, destroy all *Pichia* Expression products in your control, and so notify Invitrogen in writing.

You may contact Research Corporation Technologies at the following address: Bennett Cohen, Ph.D. Research Corporation Technologies 101 North Wilmot Road, Suite 600

Tucson, Arizona 85711-3335 Phone: (520) 748-4400 Fax: (520) 748-0025

### References

- Ausubel, F. M., Brent, R., Kingston, R. E., Moore, D. D., Seidman, J. G., Smith, J. A. and Struhl, K. (1994) Current Protocols in Molecular Biology. Greene Publishing Associates and Wiley-Interscience, New York.
- Brierley, R. A., Davis, G. R. and Holtz, G. C. (1994) Production of Insulin-Like Growth Factor-1 in Methylotrophic Yeast Cells. *United States Patent* **5,324,639.**
- Cavener, D. R. and Stuart, C. R. (1991) Eukaryotic Start and Stop Translation Sites. *Nucleic Acids Res.* **19:** 3185-3192.
- Clare, J. J., Rayment, F. B., Ballantine, S. P., Sreekrishna, K. and Romanos, M. A. (1991a) High-level Expression of Tetanus Toxin Fragment c in *Pichia pastoris* Strains Containing Multiple Tandem Integrations of the Gene. *Bio/Technology* **9**: 455-460.
- Clare, J. J., Romanos, M. A., Rayment, F. B., Rowedder, J. E., Smith, M. A., Payne, M. M., Sreekrishna, K. and Henwood, C. A. (1991b) Production of Epidermal Growth Factor in Yeast: High-level Secretion Using *Pichia pastoris* Strains Containing Multiple Gene Copies. *Gene* **105**: 205-212.
- Cregg, J. M., Vedvick, T. S. and Raschke, W. C. (1993) Recent Advances in the Expression of Foreign Genes in *Pichia pastoris*. *Bio/Technology* **11**: 905-910.
- Henikoff, S. and Cohen, E. H. (1984) Sequences Responsible for Transcription Termination on a Gene Segment in *Saccharomyces cerevisiae*. *Mol. Cell. Biol.* 4: 1515-1520.
- Holm, C., Meeks-Wagner, D. W., Fangman, W. L. and Botstein, D. (1986) A Rapid, Efficient Method for Isolating DNA from Yeast. *Gene* 42: 169-173.
- Irniger, S., Egli, C. M. and Braus, G. H. (1991) Different Classes of Polyadenylation Sites in the Yeast *Saccharomyces cerevisiae*. *Mol. Cell. Bio.* **11**: 3060-3069.
- Kozak, M. (1987) An Analysis of 5'-Noncoding Sequences from 699 Vertebrate Messenger RNAs. *Nucleic Acids Res.* **15**: 8125-8148.
- Kozak, M. (1990) Downstream Secondary Structure Facilitates Recognition of Initiator Codons by Eukaryotic Ribosomes. *Proc. Natl. Acad. Sci. USA* 87: 8301-8305.
- Romanos, M. A., Clare, J. J., Beesley, K. M., Rayment, F. B., Ballantine, S. P., Makoff, A. J., Dougan, G., Fairweather, N. F. and Charles, I. G. (1991) Recombinant *Bordetella pertussis* Pertactin p69 from the Yeast *Pichia pastoris* High Level Production and Immunological Properties. *Vaccine* 9: 901-906.
- Sambrook, J., Fritsch, E. F. and Maniatis, T. (1989) *Molecular Cloning: A Laboratory Manual*. Cold Spring Harbor Laboratory Press, Plainview, New York.
- Scorer, C. A., Buckholz, R. G., Clare, J. J. and Romanos, M. A. (1993) The Intracellular Production and Secretion of HIV-1 Envelope Protein in the Methylotrophic Yeast *Pichia pastoris*. *Gene* **136**: 111-119.
- Scorer, C. A., Clare, J. J., McCombie, W. R., Romanos, M. A. and Sreekrishna, K. (1994) Rapid Selection Using Geneticin® of High Copy Number Transformants of *Pichia pastoris* for High-level Foreign Gene Expression. *Bio/Technology* **12**: 181-184.
- Strathern, J. N. and Higgins, D. R. (1991) Recovery of Plasmids from Yeast into *Escherichia coli*: Shuttle Vectors. In: *Guide to Yeast Genetics and Molecular Biology* (C. Guthrie and G. R. Fink, eds), Methods in Enzymology, (J. N. Abelson and M. I. Simon, eds). Volume 194. Academic Press, San Diego, CA.
- Thill, G. P., Davis, G. R., Stillman, C., Holtz, G., Brierley, R., Engel, M., Buckholz, R., Kinney, J., Provow, S., Vedvick, T. and Siegel, R. S. (1990) Positive and Negative Effects of Multi-Copy Integrated Expression in *Pichia pastoris. International Symposium on the Genetics of Microorganisms*, **2**: 477-490.
- Vedvick, T., Buckholz, R. G., Engel, M., Urcan, M., Kinney, J., Provow, S., Siegel, R. S. and Thill, G. P. (1991) High-level Secretion of Biologically Active Aprotonin from the Yeast *Pichia pastoris. J. Ind. Microbiol.* 7: 197-201.
- Wach, A., Pick, H. and Phillippsen, P. (1994) Procedures for Isolating Yeast DNA for Different Purposes: Protocol 3. In: J. R. Johnston (ed) *Molecular Genetics of Yeast: A Practical Approach*. IRL Press at Oxford University Press. New York, NY. pp. 10-12.
- Zaret, K. S. and Sherman, F. (1984) Mutationally Altered 3' Ends of Yeast *CYC1* mRNA Affect Transcript Stability and Translational Efficiency. *J. Mol. Biol.* 177: 107-136.